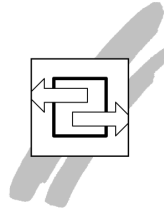

Inhaltsverzeichnis<br>Neue Bedienoberflächen-Features in Team Developer 6.0 (&5.2)

Autor: Dr. Martin Diestelmann, MD Consulting München Titel: Neue Bedienoberflächen-Features in Team Developer 6.0 (&5.2)

Techn. Hotline unter 08122 / 9740-0 sowie per E-Mail unter support@md-consulting.de für 25,00 EUR je 1/4 Stunde.

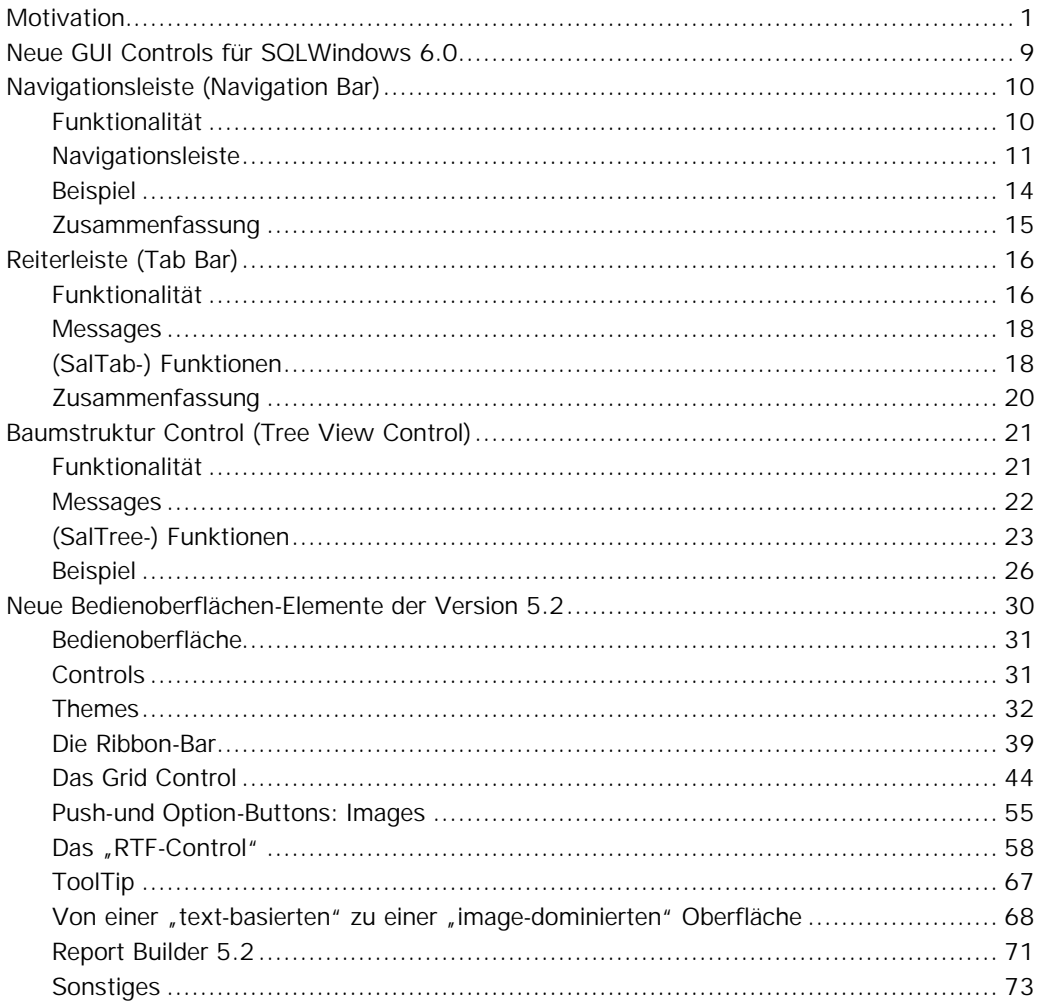

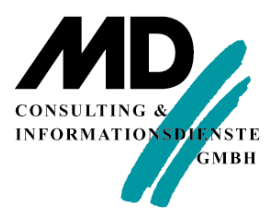